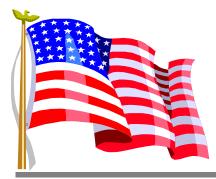

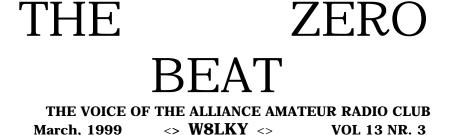

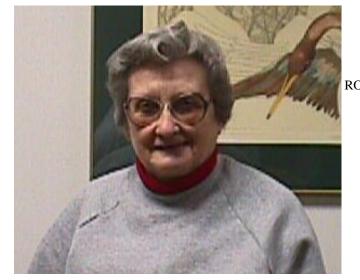

# Mary Ann,KB8IVS is "Ham of the Year!"

KB8IVS was selected by you to be our new Ham of the Year. She joines a long list of hard working, dedicated people who have served the club over the years. It is unique that two women have the honor in our club which is dominated by a much larger segment of OMs.

The award was presented by Glays Wilson in place of her husband Jim Wilson at the recent Christmas Banquet.

I do believe Mary Ann was pleasantly suprised due to her inability to present a long speach!

Mary Ann has stepped in and handled our finances and book keeping duties for many years. She is always well prepared and very knowledgeable in this and many other areas of expertise.

She serves well and cheerfully all tasks she undertakes on our behalf.

Congratulations and Thank You Mary Ann, KB8IVS our Ham of the Year!

## **AARC OFFICERS FOR 1998**

PRESIDENT...... KC8DKM JERRY ROZAIESKI VICE PRESIDENT ....... KE8VE LARRYASHBURN SECRETARY.......W8UKQ DAVE GLASS TREASURER......KB8IVS MARY ANN ROYER TRUSTEE ......KA8GRC DEAN RICHIE TRUSTEE ...........KG8RN JERRY WHEELER

TRUSTEE ...... K8LTG JIM FERGUSON

# Ten Meter Nets

Found Last Year !

Don, K80mo has informed me that the Ten Meter SSB (phone) net was a rousing success with 41 sessions and a grand total of 454 checkins counted. That is very good indeed when you consider the band has been in the low point of the sunspot cycle for much of the period. You can help by involving your self in the nets. The net schedules are on every thursday evening beiginning with CW at eight PM hosted by Jack W8WEN, then Don Starts the SSB net at eight thirty. Both of these nets are on 28.400 mhz.

For you repeater folks you can checkin to your version of the nets at nine p.m. on the Alliance repeater at 145.370 - offset. This net is hosted by usually KC8DKM, KG8RN, or N8NLZ. This net is often followed by a small swap and shop of radio goodies. Get off the couch and into the radio room and checkin to one or all of the nets. They are a good way to keep up on the latest happenings around the area and they are just plain fun. C U there Om or YL!

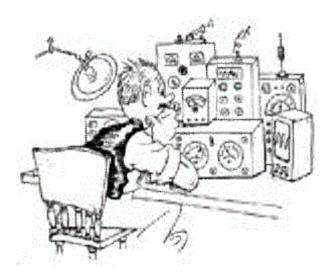

# Have You worked the world ?

How about a real challenging way, say with low power? It not only can be done but it is getting easier by the day!

Old Sol, our Sun, has been pretty busy these days and things have been getting real interesting for the Ham folks who like to work DX and chat with people in foreign countries. HF, especially 10,15,or 20 meters is the place to be these days and you dont need a big station or antenna to have a ball.

I recently acquired an INDEX Labs QRP rig, that runs less than five watts output. I hooked it up to an old Antron 99 vertical I hauled home from a garage sale in the side car rig. I have literally been working the world with it during the daytime on 10 and 15 meters. Several of the contacts were on phone at five watts! Don't take much power when the band is open!

Today I had a SSB contact with Bozeman, Mt, on 10 meters for over 45 minutes with signals of s9 plus 10 the entire period!

Don't throw out the QRO rig just yet but low power is a lot of fun and you can even make one for yourself or find a used low power rig.

Heathkit made some, Ten Tec still does and there are several kits available that are pretty easy to assemble.

Just for giggles I hooked up the RTTY and worked a couple Teletype stations. When the band is rolling it is hard to tell you are running low power! Try it, You might like it!

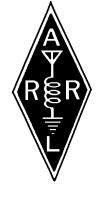

News from the ARRL

Letter

and

## Bulletin Board.

The following news items are courtesy of the American Radio Relay League's various Bulletins and Internet Services.

The FCC has issued strong warnings to two amateurs in Indiana and a third in New York who are on the Commission's top ten list of alleged major amateur offenders. The FCC's amateur enforcement point man, Riley Hollingsworth, K4ZDH, says the warning letters sent earlier this month are the last step before the FCC initiates formal enforcement proceedings. One case primarily involved malicious interference on VHF repeaters, while the other two involved interference to an HF net.

"We have been cutting bait a while, now it's time for us to fish," said Hollingsworth, the legal advisor for enforcement within the FCC's Compliance and Information Bureau.

The FCC did not make the names or call signs public, but

Hollingsworth said all those who received the letters were put on the FCC's Alert List with FCC field offices. "The Alert List is the FCC equivalent of an all-points bulletin," Hollingsworth explained.

He said Field Office monitors would be making a special effort to listen for further violations by stations on the Alert List.

Since taking over Amateur Radio enforcement within the CIB last fall, Hollingsworth says he's sent out dozens of warning letters of a much milder nature. "Now, we're distilling that activity to the worst offenders," he said, adding that similar actions were

imminent in other major cases.

The letters sent out January 7 and 8 spell out the agency's expectations in no uncertain terms. In the case of the alleged HF offenders, Hollingsworth's letters state that the Commission "has additional evidence that you have been deliberately and maliciously interfering with the operations of other licensed amateurs," primarily a 75-meter net. Both hams--whose cases are related--already had received official Notices of Violation last fall for similar conduct, and the FCC had imposed restricted operating hours on one of them. But the FCC says that the troublesome behavior has continued.

Hollingsworth said the alleged illegal activities not only put the hams' licenses in jeopardy but open them up to possible fines and even put transmitting equipment at risk of seizure. He said he also has cautioned the controllers of the net involved to not engage hecklers or those attempting to harass or interfere, nor

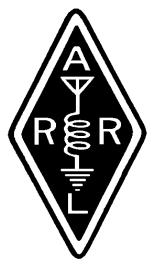

ARRL NEWS

CONTINUED

The case of the alleged VHF offender had a similar pattern. The amateur license of the ham in question already had been suspended at one point, but violations are said to have continued, even during the suspension period. Beyond amateur violations, Hollingsworth said that the FCC's evidence indicated the amateur had threatened FCC employees and others. He told the ARRL that additional warning letters went out to eight other individuals whom he described as "cohorts" to the alleged prime VHF offender.

Hollingsworth requested that all of the amateurs involved contact him immediately to discuss the allegations.

### ARLB103 New 1999 W1AW Operating Schedule

Effective January 2, 1999, the W1AW code practice and bulletin schedule is changed. What follows is the complete schedule of times (in Eastern Time) and modes: Time (ET) Mode Days

| Time (ET) | Mode             | Days                      |
|-----------|------------------|---------------------------|
| 9 AM      | CW Slow          | Wednesday, Friday         |
| 9 AM      | CW Fast          | Tuesday, Thursday         |
| 4 PM      | CW Fast          | Monday, Wednesday, Friday |
| 4 PM      | CW Slow          | Tuesday, Thursday         |
| 5 PM      | CW Bulletin      | Daily                     |
| 6 PM      | Digital Bulletin | Daily                     |
| 7 PM      | CW Slow          | Monday, Wednesday, Friday |
| 7 PM      | CW Fast          | Tuesday, Thursday         |
| 8 PM      | CW Bulletin      | Daily                     |
| 9 PM      | Digital Bulletin | Daily                     |
| 9:45 PM   | Voice Bulletin   | Daily                     |
| 10 PM     | CW Fast          | Monday, Wednesday, Friday |
| 10 PM     | CW Slow          | Tuesday, Thursday         |
| 11 PM     | CW Bulletin      | Daily                     |
|           |                  |                           |

Visitor Operating Hours are 10 AM to 4 PM ET, Monday through Friday.

### Frequencies (MHz)

CW: = 1.818, 3.5815, 7.0475, 14.0475, 18.0975, 21.0675, 28.0675, 147.555

DIGITAL:

3.625, 7.095, 14.095, 18.1025, 21.095, 28.095, 47.555

VOICE

1.855, 3.99, 7.29, 14.29, 18.16, 21.39, 28.59, 147.555

CW frequencies include Morse Code practices, Qualifying Runs and CW bulletins.

CW Slow = Slow Morse Code practice

5 - 7.5 - 10 - 13 - 15 WPM

CW Fast = Fast Morse Code practice

35 - 30 - 25 - 20 - 15 - 13 -10 WPM

CW Bulletin = Morse Code Bulletins = 18 WPM

Digital Bulletin = BAUDOT (45.45 baud) and AMTOR-FEC (100 Baud).

ASCII (110 Baud) is sent only as time allows.

Inquiries regarding this new schedule may be directed to W1AW, 225 Main Street, Newington, CT., 06111, or via e-mail: w1aw@arrl.org.

For those who are interested, the bulletins are sent nightly on W1AW on cw and ssb.If you donot have an hf rig or receiver you can access the ARRL BBS on the internet.They also have the Kepilarian data for chasing your favorite satelites along with much more of interest to the Amateur operator.

It is with much relief I announce the return home of NW8C, Paul Beane from the hospital.They had to clean some of that Slow Scan TV sludge out so he could run some good clean morse code through his systems.

Let that be a lesson to all of you fellow hams to never leave your cw get so rusty it clogs your veins!

Paul had brealfast with some of us Sunday up at the Tex Mex and he looked to be doing pretty well.

Any Hoooo glad you are back with us Paul!

Paul is looking for a Plate transformer for one of his amplifiers that has about 2200-2500 volts at about 1/2 an amp or so. If you know where he can find one give him a call on the repeater. Apparently he has yet to discover the joys of QRP! I will have to run down to the slow scan area and give him a little demo on how to do it !

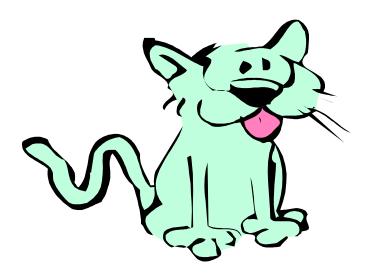

## K8CAT ex KC8DKM,President AARC

has this to say

Twas three nights after Christmas and all thru the house - - - cats were running about, but there's no mouse in the house- - - Jeeze, I gotta do better than that!Alright ,so I've been draggin my\_\_\_\_ (fill in the blank) on coming up with words of wit and wisdom /bs with which to entertain and inform my fellow A.A.R.C. clubbies.I hope the holidays didn't take too heavy a toll on any od you, and I hope all is well with you-all (Y'UNS)and that 1999 brings positive happenings to all.Like equipment and license up-grades. for the eligible ones, antennas that don't blow down or short out and the elusive impossible QSO that you can still copy through a boatload of QRN.

Last time I checked there were around 45 to 50 or so members in this historic club. How many do we see at a typical club meeting?Basically the same 15-20 or so, and not an ugly one in the bunch. Awright, stop snickering! I hereby issue a challenge to our unheard, unseen majority: Come to a club meeting, the first Wednesday of the month at 1930 (7:30 PM ed) hrs local in the back of the Alliance Community Hospital cafeteria.Incentives: Ya might win the 50/50 drawing provided that a certain jolly fellow brings the ticket roll-if he shows up. (somebody will for sure ed) You get to see me try to officiate a B.S.session/ information exchange/show and tell/(bring somethin'!) and you can judge how good K8OMO is getting at hanging the banner and flag with the piece of recucled CB antenna I scrounged off the roof of the mall last spring. However leave the rottin Veggies at home, I don't clean up thise that miss the target.(over ripe tomatoes 2 for a quarter ,ed)

In all seriousness, though a majority of 16 or so people elected yours truly, president of this club, so if I screw up bad enough, only they have the right to protest. However, I was nominated by the outgoing prez, I viewed that as a first class endorsement, and in no way would I decline. Big shoes to fill! Help! Side liners,take note, I do not have the time available or the expertise that K8OMO had, but will try to 'not drop the antenna from the top of the tower'.

Congrats are due to W8WEN and K8DEN, winners of the cash prises at he Christmas party, remember these guys if your wallet is a bit thin.

From the "if it is free, it is for me " file: from the late 511 building at Akron City Hospital- 1 each Autocall 110VAC antique paging system chime, restoration completed. Will be used as a door bell eventually at this QTH.Anyone have an isolation xfmr they are willing to part with?Also 2,each 1/4 inch thick, stainless steel framed bathroom mrrors, a Faraday 110 VAC singl egong bell about the size of a volleyball and a 2' x 2' patch of pachysandra to be planted next spring, provided I kill it.....Enough of my rambling... hope to see a bunch of you at the club meeting on 6 Jan 99 73 de DKM

Well lets try for the March meeting folks since I am putting this together in February! That is it from the Prez. He sent off to the FCC for a call change and he is now know as K8CAT. I suppose it is beause of his affinity to those four legged worthles creatures. There is a hundred or so I am going to drop off at his house from my neighborhood! Here Kitty Kitty Kitty!

He will appreciate that call about as much as N8SH does his!

Well that is end of prose from the president. You all come, he has been doing ok and I still have a lot of veggies left over from last fall!The winning ticket for the March meeting is still available!

I might mention in passing that the dues for 1999 are due I think in April. Inflation still has not hit our dues, Still the same as when we started the club several years ago. Mary Ann will be glad to accept your dues and issue you a new 1999 membership card you can use to impress the little lady or your boss as may be appropriate. Such a deal for only ten bucks!

Got a project going! A new area in Ham Radio you are involved in? Bring it to Show and tell! We all would be interested and we surely would learn a bit more about this facinating hobby we call Ham Radio!` -73-

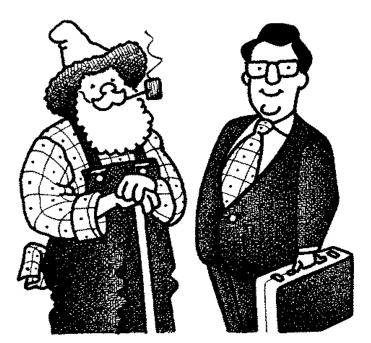

MODERN CONVENIENCE, OR MILL STONE ? By John R.Molesky N8PLA

As time goes by more and more of our lives are directed by Computer Guided Devices.

This is good and bad. I believe we are evolving into people with small fingers and squinting eyes to push buttons on these devices. Nothing can be accomplished without the use of some sort of computer somewhere. Do our children really need to know their pass-word before their home address?

My first experience with computers was in college when I was given this stack of cards that said "DO NOT SPINDLE, FOLD, BEND, OR MULTILATE". I wondered what would happen if I did these things? One day I folded, stapled and spread kepsup on one. It worked just fine, I was suprised The only thing was it took me 6 months to change my major back,

Economics just wasn't my bag.

When you go shopping for a computer a lot of things have to be considered. Keyboards, mouse's, monitors, memory, cables and RAM all need there own instruction books written by people who talk another language. All sorts of these things are puzzling to me. Easy to use and user friendly are OXYMORON'S, sort of like Navel Intelligence and semiboneless hams. What is RAM ? I thought it was the boss of the sheep herd. Semiconductor, is that someone who works for the railroad part time?

Talking computers: Who needs them? I can tell if my car door is open or if I need gas. Talking cars give me gas.

Personal computers: I don't want to get personal with my computer. I wasn't compatible with my first wife. How am I supposed to be compatible with IBM?

Where will it all end? The first computers filled a warehouse, today computers are about the size of your thumb nail. I can just envision some poor soul down on their hands and knees looking for one like they were looking for there contact lens. And worst of all, if they can talk to each other, will they someday want to take over the world? Life on this planet will come to a stand still.

The only people who would be able to carry on are those people in the African bush who never heard of a computer and me for I have been successful to date in avoiding the purchase of one.

The telephone is another device that has changed, but is it necessary? A few years ago you could crank a wood box and hear MILDRED ask for who you would like to speak. You could ask for the feed mill in Bridgport and she would connect you. A real person not a series of numbers. There were no codes or access numbers to punch. They also had cool names for the numbers like PLaza 9-7125 or WIzzard 7-2567. Today you have to dial 1 the area code and another 7 digit number, only if you know it. You may even have to dial some other access code like 10-10-123 a 7 digit number than 1-333-942-7523 an 11 digit number.

About the time I get to about number 16 I fat finger two numbers and have to start all over again. Where will it end?

This is why I like Amateur Radio. Where else can you spend several thousands of dollars just to beat MAW BELL out of a 25 cent call. This is a great country. All I can say is bring back

the tube theory, Morse code and postage mail!

The views previously given are those of the author and not necessarily those of the Alliance Amateur Radio Club or the Editor. Thanks John for another touge in cheek expose' of modern times .

You too can join the ranks of the famous and near famous Ham authors who choose the Zero Beat to launch their journalistic careers! Avoid the rush and submit your endeavours to the editor now to ensure a timely publication.

While the methods of submittal are some what restricted we can offer the following guidelines which most favour your journalistic skills. E-MAIL to K8LTG @ aol.com or N8DZA @ aol.com or Snail mail with a disk in any word processor format including ascii hand typed on clean paper, scribbled semi legibly on the back of used tablet paper(the more interesting articles come this way) or call me on the Radio and send it by packet,I still have my old Commadore C-64 and Home brew TNC emulator.

You could, of course, submitt to some other Rag like QST, CQ or 73, but then you would have to brave the Woolf Hong ,Wayne Green, or some other some other fate worse than death. Submit here and you are guarnteed instant publication and be rocketed to fame and glory immediately. Also cures hangovers,fights with the little lady (they love recognition), hang nails and anything else that may trouble your soul. Get your article in today and join the ranks of the Famous!

I coulld use a little fodder for the News Letter folks.

I think Dave W8UKQ might be on vacation or just gave up on me ever getting a News letter out. It has been right difficult with my work schedule but still trying. It would be a lot better if we could find some one else to keep it going if possible. I don't know how much longer I will be able to keep at it. It is a very important part of the club and deserves better than I have been able to do so far. Think about it a bit if you can.

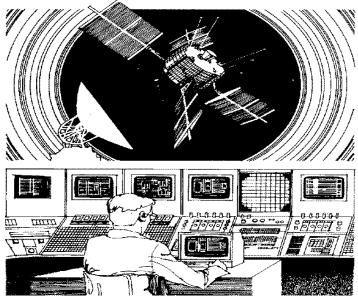

SEDSAT-1 SATELLITE

## **READY FOR LAUNCH!**

The SEDSAT-1 satellite package is scheduled to go into space later this month. It will include Amateur Radio digital packet store-and-forward and analog repeater systems. Originally set for a July launch, the SEDSAT-1 will fly as a secondary passenger along with the Jet Propulsion Laboratory's Deep Space One mission aboard a Delta II booster. SEDSAT-1 spokesman Mark Maier, KF4YGR, says the launch could occur as early as October 22. Built at the University of Alabama's Huntsville campus, SEDSAT-1 will carry a Mode-L digital transponder as well as a Mode A analog transponder. The satellite's primary payload will provide multi-spectral remote sensing. Images will be made available via the Internet. "After many years of work, the whole team--present and past--is ready to see SEDSAT fly and work," Maier said. The satellite's name is an acronym for Students for the Exploration and Development of Space Satellite.

Maier says SEDSAT seeks help from a few experienced hams in Hawaii and the West Coast or Arizona area to get telemetry and contact as soon as possible after separation from the booster following launch. Contact Maier at maier@ece.uah.edu or Chris Bond at Chris\_Bond@usa.net. For more information, visit the SEDSAT Web site, http://146.229.5.181/

# BURROWING OWLS, ON THE MOVE!

ARRL Amateur Radio Direction Finding Coordinator Joe Moell, KOOV, says that reports from Canadian Wildlife Service biologists indicate that radio-tagged rare burrowing owls are on the move. "Now is the time to monitor for the owls!" he said. Moell recently sought help from hams and monitoring enthusiasts to assist in tracking the migration of the burrowing owl. "We need many monitors scattered over a wide area right now," he said. The owls' radio tags transmit in the vicinity of 172 MHz. Approximately 40 owls have been tagged with transmitters, each on a slightly different frequency. Reports from Canadian wildlife personnel indicate the owls have migrated south from Saskatchewan and Alberta A planned aircraft tracking project fell through, however, increasing the importance of ground-based volunteer monitors. The Saskatchewan and Alberta owls are expected to fly southward through Montana, North Dakota, Wyoming, South Dakota, Nebraska, Colorado, Kansas, Oklahoma, New Mexico, and Texas. However, the exact routes and route variations are uncertain. Moell, says there's a particular need for monitors in southern Texas and northern Mexico--the anticipated wintering grounds for the Saskatchewan owls.

Those with monitoring capability living in and even around the states listed should check the owl frequencies regularly for the next month or so. Because the owls fly at night, the transmitting range at night is better than daytime.

Moell says that if you hear a signal that might be an owl radio tag, make note of the date and time, exact frequency, your location, and any other distinctive signal characteristics. But he cautions against disturbing the birds themselves, even if sighted. Moell asks volunteer monitors to e-mail any "owl heard" reports with as much detail as possible to him at homingin@aol.com and to Canadian biologist Helen Trefry Helen.Trefry@EC.gc.ca. For more information, see the K0OV Web site, http://members.aol.com/ ~homingin/.

## A Better Microphone for Your Sound Card Jerry Shore, N8SH

Ok, so you're fed up with your computer microphone or you haven't bought one yet. My standard computer mic produced to much output for my sound card and audio control software, it also picked up some hum. I could not lower the volume enough without adding resistors even then I didn't like the sound quality rather than rewire and add transformers it is quicker to try the other mics I own.

If you would like to substitute a different mic you already own for use on your computer here are a few details.

### **Connections:**

First the 1/8 inch sterio mini connections are for the typical sound card are: tip Microphone High side, center band of connector is the bias line for condensor mics, the band nearest the fingers on the connector is the mic common connection. The connectors are available at Radio Shack in a rugged metal version.

### Mic selection:

1) You don't want to use a crystal mic such as a D104 without a transformer since when it drives the audio card it will give extreme overemphsis to the higher frequencies. I tried a beautiful old Herald broadcast mic like you sometimes see on rock videos. The Herald was all high frequencies. I could have used a transformer and perhaps I will sometime -- but for now I just wanted to get someting working quickly that sounds ok.

2) What did work was a handheld "lolipop" style mic from a hamfest. (Of Course! - you knew that.) Anyway this is one of thoes polishedd aluminum jpbs with the woven metal screen. I added a \$6 radioshack mic stand and a foam pop filter. The mic has two selectable impedances and an on/off switch. I'm sure Radio Shack has someting similar -- just try to catch one on sale.

### 3) The low impedance setting produces less ac and ambient noise.

I still have some other hamfest specials to try if I get inspired sometime. Anyway now you have a few more details to speed up the process. Save this page in your computer documentation so you can find it when you get sick of that \$2 computer mic that does't work well.

So get that soundcard going. Buy a \$10 soundcard from egghead.com and buy a copy of internet phone at the same time for \$10-\$20 and meet me on internet phone or use it to talk to your friends and relatives.

Now there is an article you didn't see in Qst! Thanks Jerry for a very timely article for the Computer nerds in our midst.